# Package 'dmacs'

October 24, 2019

Type Package Title Measurement Nonequivalence Effect Size Calculator Version 0.1.0 Maintainer David Dueber <david.dueber@uky.edu> Description Computes measurement nonequivalence effect size indices described in Nye and Drasgow (2011) <doi:10.1037/a0022955>. URL <https://github.com/ddueber/dmacs> BugReports <https://github.com/ddueber/dmacs/issues> License CC0 Encoding UTF-8 LazyData true Imports lavaan, MplusAutomation RoxygenNote 6.1.1 Suggests testthat NeedsCompilation no Author David Dueber [aut, cre], Hao Zhou [ctb] Repository CRAN Date/Publication 2019-10-24 09:50:06 UTC

# R topics documented:

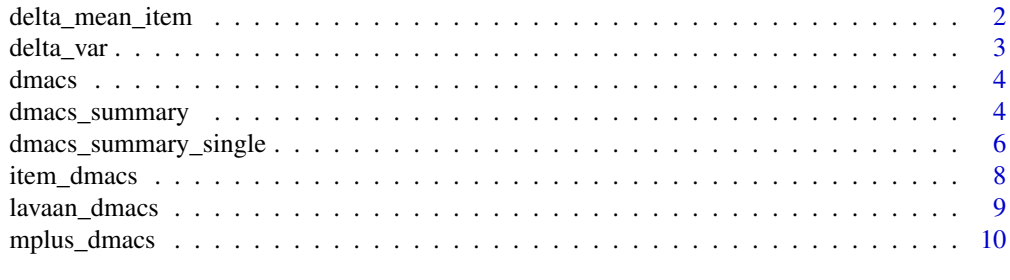

**Index** [12](#page-11-0)

<span id="page-1-1"></span><span id="page-1-0"></span>

# Description

delta\_mean\_item computes the expected bias in item mean due to measurement nonequivalence.

# Usage

```
delta_mean_item(LambdaR, ThreshR, LambdaF, ThreshF, MeanF, VarF,
  categorical = FALSE, stepsize = 0.001)
```
# Arguments

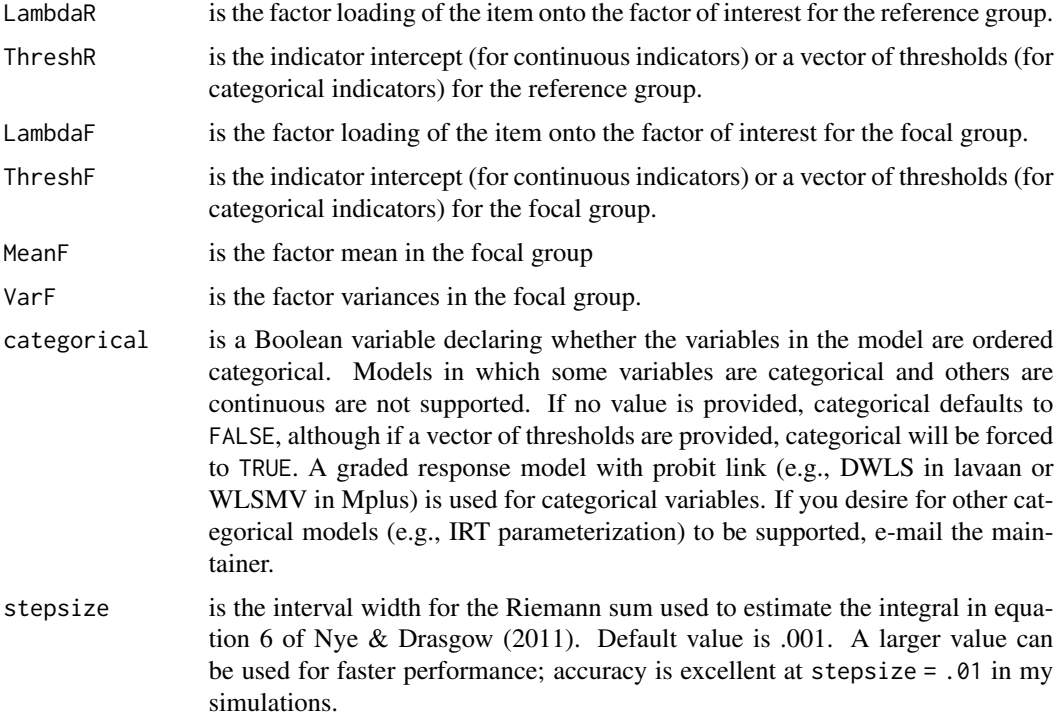

#### Details

delta\_mean\_item is called by dmacs\_summary\_single, which in turn is called by [lavaan\\_dmacs](#page-8-1) and [mplus\\_dmacs](#page-9-1), which are the only functions in this package intended for casual users

#### Value

The expected bias in item mean due to measurement nonequivalence in equation 4 of Nye & Drasgow (2011).

#### <span id="page-2-0"></span>delta\_var 3

# References

Nye, C. & Drasgow, F. (2011). Effect size indices for analyses of measurement equivalence: Understanding the practical importance of differences between groups. *Journal of Applied Psychology, 96*(5), 966-980.

#### Examples

```
LambdaF <- 0.74
LambdaR \leq 0.76ThreshF <-1.28ThreshR <- 0.65
MeanF <- 0.21
VarF <- 1.76
delta_mean_item(LambdaR, ThreshR, LambdaF, ThreshF, MeanF, VarF)
```
delta\_var *Expected bias to total score variance*

# Description

delta\_var computes the expected bias in total score variance due to measurement nonequivalence. delta\_var will only work for unidimensional linear models (not categorical).

#### Usage

```
delta_var(LambdaR, LambdaF, VarF, categorical = FALSE)
```
#### Arguments

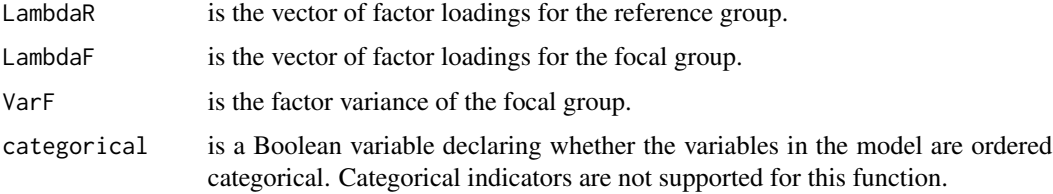

# Details

delta\_var is called by dmacs\_summary\_single, which in turn is called by [lavaan\\_dmacs](#page-8-1) and [mplus\\_dmacs](#page-9-1), which are the only functions in this package intended for casual users

# Value

The expected bias in total score variance due to measurement nonequivalence in equation 7, 8, and 9 of Nye & Drasgow (2011).

#### <span id="page-3-0"></span>References

Nye, C. & Drasgow, F. (2011). Effect size indices for analyses of measurement equivalence: Understanding the practical importance of differences between groups. *Journal of Applied Psychology, 96*(5), 966-980.

#### Examples

```
LambdaF <- c(1.00, 0.74, 1.14, 0.92)
LambdaR <- c(1.00, 0.76, 1.31, 0.98)
VarF <- 1.76
delta_var(LambdaR, LambdaF, VarF)
```
dmacs *dmacs: A package for computing measurement nonequivalence effects.*

#### Description

The dmacs package provides functions used to compute indices related to the effects of measurement nonequivalence on observed scores, as described in Nye and Drasgow (2011).

#### dmacs functions

The dmacs package includes helper functions that can compute the various indices from Nye and Drasgow (2011) for fitted lavaan objects ([lavaan\\_dmacs](#page-8-1)) and Mplus output files ([mplus\\_dmacs](#page-9-1)). For users of other software and those interested, specific functions for computing these indices for individual items in individual focal groups are also available.

# References

Nye, C. & Drasgow, F. (2011). Effect size indices for analyses of measurement equivalence: Understanding the practical importance of differences between groups. *Journal of Applied Psychology, 96*(5), 966-980.

dmacs\_summary *Summary of measurement nonequivalence effects*

#### **Description**

dmacs\_summary returns a summary of measurement non-equivalence effects given lists of parameters.

#### Usage

```
dmacs_summary(LambdaList, ThreshList, MeanList, VarList, SDList,
 Groups = NULL, RefGroup = 1, categorical = FALSE, ...)
```
# <span id="page-4-0"></span>Arguments

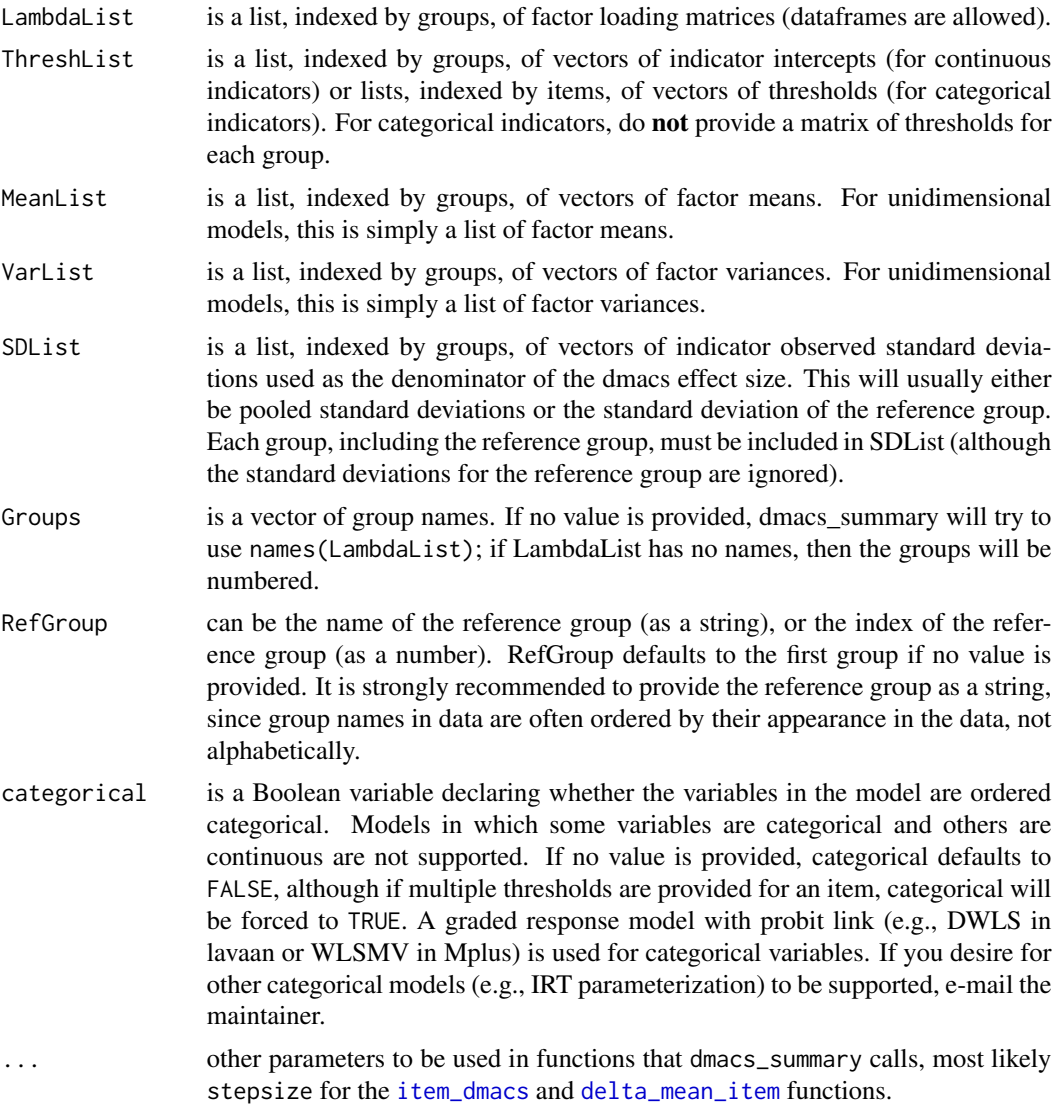

# Details

dmacs\_summary is called by [lavaan\\_dmacs](#page-8-1) and [mplus\\_dmacs](#page-9-1), which are the only functions in this package intended for casual users

# Value

A list, indexed by groups, of lists of measurement nonequivalence effects from Nye and Drasgow (2011), including dmacs, expected bias in the mean score by item, expected bias in the mean total score, and expected bias in the variance of the total score. Expected bias in the variance of the total score is only supplied for unidimensional models with linear indicators (i.e., not categorical) in the current version of this package.

#### <span id="page-5-0"></span>References

Nye, C. & Drasgow, F. (2011). Effect size indices for analyses of measurement equivalence: Understanding the practical importance of differences between groups. *Journal of Applied Psychology, 96*(5), 966-980.

#### Examples

```
LambdaList <- list(Group1 <- matrix(c(1.00, 0.74, 1.14, 0.92), ncol = 1),
                  Group2 <- matrix(c(1.00, 0.76, 1.31, 0.98), ncol = 1))ThreshList <- list(Group1 <- c(0.00, 1.28, -0.82, 0.44),
                  Group2 <- c(0.00, 0.65, -0.77, 0.47))
MeanList <- list(Group1 <- 0.21,
                  Group2 < -0.19)
VarList <- list(Group1 <- 1.76,
                  Group2 <- 1.34)
SDList <- list(Group1 <- c(2.12, 1.85, 1.12, 3.61),
                  Group2 <- c(NA, NA, NA, NA))
Groups <- c("Group1", "Group2")
RefGroup <- "Group2"
dmacs_summary(LambdaList, ThreshList, MeanList, VarList, SDList,
             Groups, RefGroup)
```
dmacs\_summary\_single *Summary of measurement nonequivalence effects for a single group*

#### Description

dmacs\_summary\_single returns a summary of measurement non-equivalence effects given parameters for a focal and reference group.

#### Usage

```
dmacs_summary_single(LambdaR, ThreshR, LambdaF, ThreshF, MeanF, VarF, SD,
 categorical = FALSE, ...
```
#### Arguments

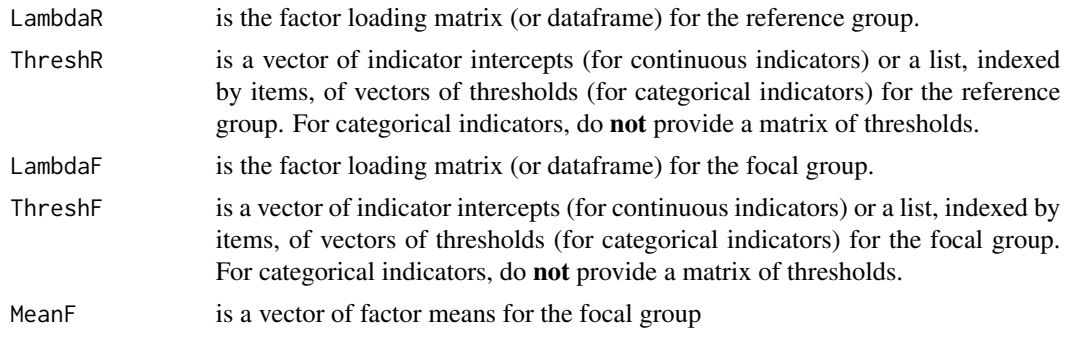

<span id="page-6-0"></span>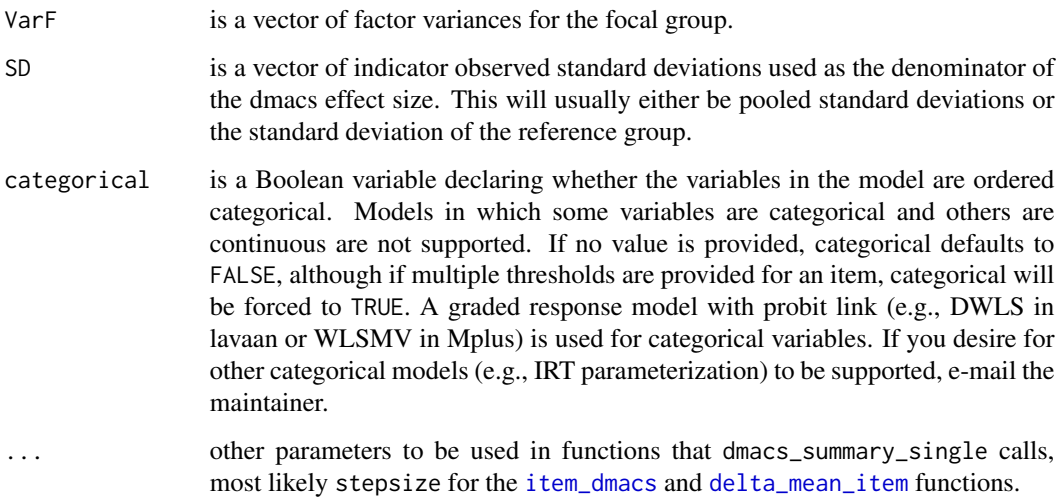

#### Details

dmacs\_summary\_single is called by dmacs\_summary, which in turn is called by [lavaan\\_dmacs](#page-8-1) and [mplus\\_dmacs](#page-9-1), which are the only functions in this package intended for casual users

#### Value

A list of measurement nonequivalence effects from Nye and Drasgow (2011), including dmacs, expected bias in the mean score by item, expected bias in the mean total score, and expected bias in the variance of the total score. Expected bias in the variance of the total score is only supplied for unidimensional models in the current version of this package

#### References

Nye, C. & Drasgow, F. (2011). Effect size indices for analyses of measurement equivalence: Understanding the practical importance of differences between groups. *Journal of Applied Psychology, 96*(5), 966-980.

### Examples

```
LambdaF <- matrix(c(1.00, 0.74, 1.14, 0.92), ncol = 1)
LambdaR <- matrix(c(1.00, 0.76, 1.31, 0.98), ncol = 1)
ThreshF <- c(0.00, 1.28, -0.82, 0.44)
ThreshR <- c(0.00, 0.65, -0.77, 0.47)
MeanF <- 0.21
VarF <- 1.76
SD <- c(2.12, 1.85, 1.12, 3.61)
dmacs_summary_single(LambdaR, ThreshR, LambdaF, ThreshF, MeanF, VarF, SD)
```
# Description

item\_dmacs computes the dmacs effect size for a single indicator relative to a single factor in a single focal group

# Usage

```
item_dmacs(LambdaR, ThreshR, LambdaF, ThreshF, MeanF, VarF, SD,
 categorical = FALSE, stepsize = 0.001)
```
# Arguments

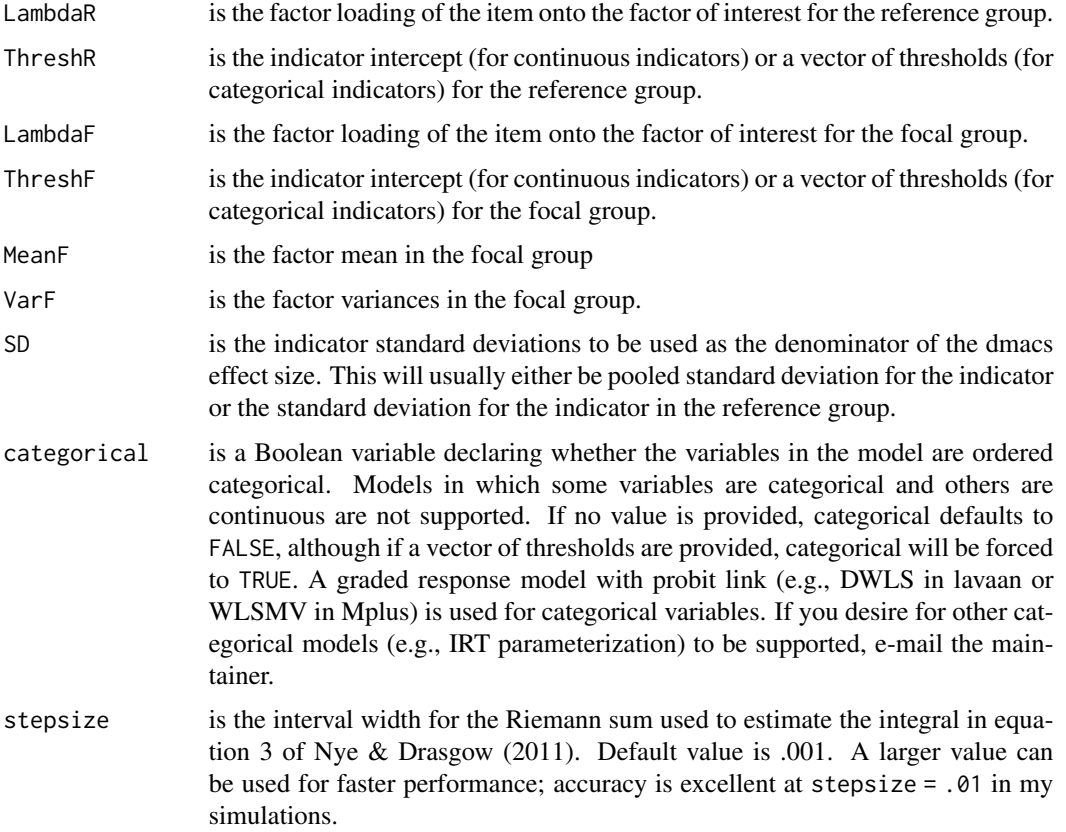

# Details

item\_dmacs is called by dmacs\_summary\_single, which in turn is called by [lavaan\\_dmacs](#page-8-1) and [mplus\\_dmacs](#page-9-1), which are the only functions in this package intended for casual users

<span id="page-8-0"></span>lavaan\_dmacs 9

# Value

The dmacs effect size of equation 3 of Nye & Drasgow (2011).

#### References

Nye, C. & Drasgow, F. (2011). Effect size indices for analyses of measurement equivalence: Understanding the practical importance of differences between groups. *Journal of Applied Psychology, 96*(5), 966-980.

# Examples

```
LambdaF <- 0.74
LambdaR <- 0.76
ThreshF <-1.28ThreshR <- 0.65
MeanF <- 0.21
VarF <- 1.76
SD <- 1.85
item_dmacs(LambdaR, ThreshR, LambdaF, ThreshF, MeanF, VarF, SD)
```
<span id="page-8-1"></span>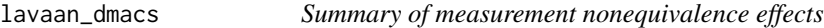

# Description

lavaan\_dmacs returns a summary of measurement non-equivalence effects given a fitted multigroup lavaan object.

#### Usage

```
lavaan_dmacs(fit, RefGroup = 1, dtype = "pooled", ...)
```
# Arguments

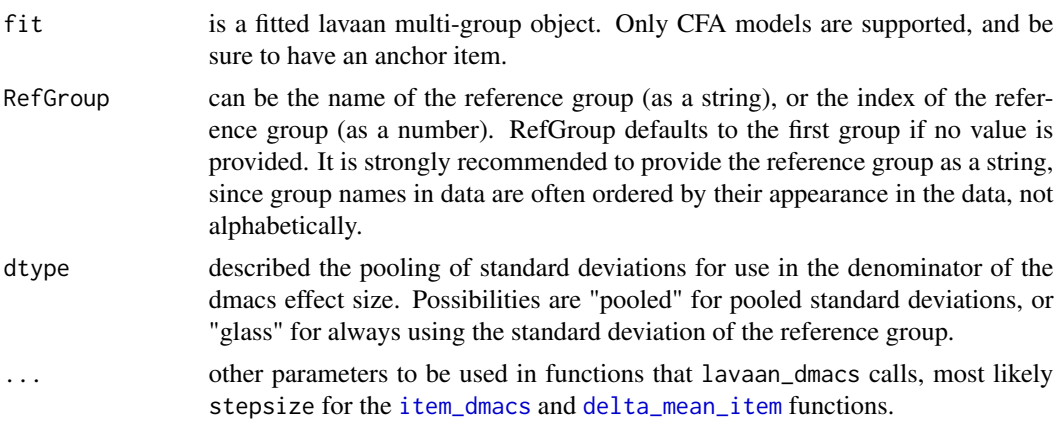

# Value

A list, indexed by group, of lists of measurement nonequivalence effects from Nye and Drasgow (2011), including dmacs, expected bias in the mean score by item, expected bias in the mean total score, and expected bias in the variance of the total score. Expected bias in the variance of the total score is only supplied for unidimensional models in the current version of this package

# References

Nye, C. & Drasgow, F. (2011). Effect size indices for analyses of measurement equivalence: Understanding the practical importance of differences between groups. *Journal of Applied Psychology, 96*(5), 966-980.

# Examples

```
HS.model \le ' visual = \times x1 + x2 + x3
              textual = x4 + x5 + x6speed = x7 + x8 + x9fit <- lavaan::cfa(HS.model,
                 data = lavaan::HolzingerSwineford1939,
                 group = "school")
lavaan_dmacs(fit, RefGroup = "Pasteur")
```
<span id="page-9-1"></span>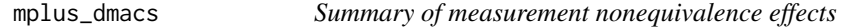

#### Description

mplus\_dmacs returns a summary of measurement non-equivalence effects given an Mplus .out file.

#### Usage

```
mplus_dmacs(fit = file.choose(), RefGroup = 1, dtype = "pooled", ...)
```
# Arguments

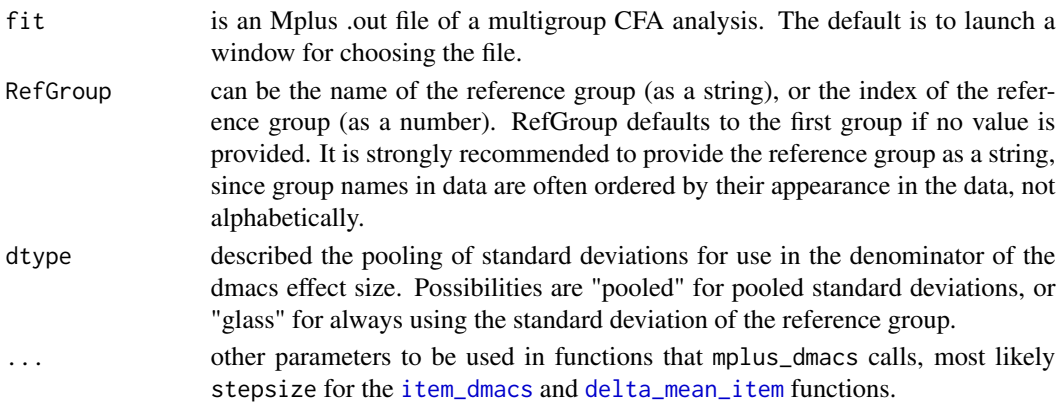

<span id="page-9-0"></span>

# mplus\_dmacs 11

# Value

A list, indexed by group, of lists of measurement nonequivalence effects from Nye and Drasgow (2011), including dmacs, expected bias in the mean score by item, expected bias in the mean total score, and expected bias in the variance of the total score. Expected bias in the variance of the total score is only supplied for unidimensional models in the current version of this package

# References

Nye, C. & Drasgow, F. (2011). Effect size indices for analyses of measurement equivalence: Understanding the practical importance of differences between groups. *Journal of Applied Psychology, 96*(5), 966-980.

# <span id="page-11-0"></span>Index

delta\_mean\_item, [2,](#page-1-0) *[5](#page-4-0)*, *[7](#page-6-0)*, *[9,](#page-8-0) [10](#page-9-0)* delta\_var, [3](#page-2-0) dmacs, [4](#page-3-0) dmacs-package *(*dmacs*)*, [4](#page-3-0) dmacs\_summary, [4](#page-3-0) dmacs\_summary\_single, [6](#page-5-0)

item\_dmacs, *[5](#page-4-0)*, *[7](#page-6-0)*, [8,](#page-7-0) *[9,](#page-8-0) [10](#page-9-0)*

lavaan\_dmacs, *[2](#page-1-0)[–5](#page-4-0)*, *[7,](#page-6-0) [8](#page-7-0)*, [9](#page-8-0)

mplus\_dmacs, *[2](#page-1-0)[–5](#page-4-0)*, *[7,](#page-6-0) [8](#page-7-0)*, [10](#page-9-0)